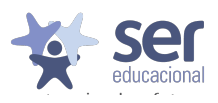

## **CENTRO UNIVERSITÁRIO MAURÍCIO DE NASSAU DE TERESINA CURSO DE GRADUAÇÃO EM NOME DO CURSO DISCIPLINA: NOME DA DISCIPLINA 1ªAVALIAÇÃO**

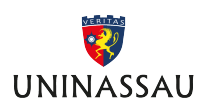

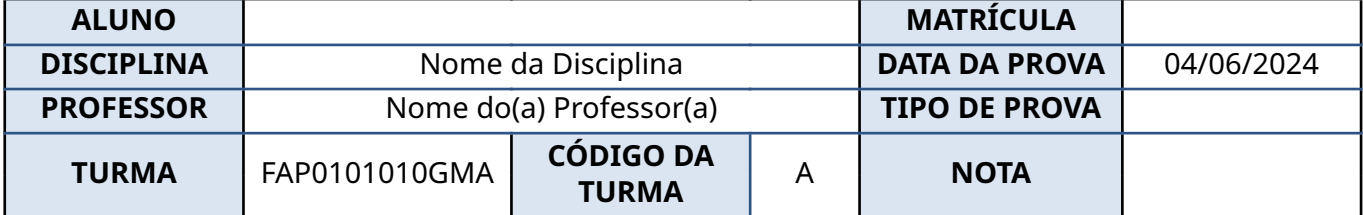

l1.0 baseado em CCG-MDL-10 Versão 02

## **ATENÇÃO:**

- A avaliação somente poderá ser entregue depois de decorridos 50 min de seu início.
- Caneta esferográfica azul ou preta. Provas entregues escritas a lápis **NÃO** serão corrigidas.
- Será atribuída nota zero a aluno que devolver sua prova em branco, independentemente de ter assinado a Ata de Prova.

- Ao aluno flagrado **utilizando meios ilícitos ou não autorizados pelo professor para responder a avaliação** será atribuída nota zero e, mediante representação do professor, responderá a Procedimento Administrativo Disciplinar, com base no Código de Ética.

- 1. (1 ponto) Este é o exemplo de uma questão: o que significa o valor entre colchetes?
- 2. ( $1\frac{1}{2}$  pontos) Este é o exemplo de uma questão contendo equações ou fórmulas:  $x^2 + 2\pi + \pi^2$
- 3. Mais uma questão de exemplo: a definição da pontuação é opcional.
- 4. Uma questão pode também ser dividida em partes listadas como letras.
	- a) (1 ponto) Essa é a primeira letra.
	- b) Fazendo essa questão encontrará a resposta?
	- c) Na verdade a resposta você encontra ao resolver a letra [\(e\)](#page-0-0).
	- d) Resolva a [\(e\)](#page-0-0).
	- e) Aqui você encontra a resposta.
		- i. Ou será que não?
- <span id="page-0-0"></span>5. Deixando um espaço para que os alunos possam resolver a questão.

- 6. A questão seguinte vem depois do espaço dado para a questão anterior.
	- a) O espaçamento pode ser usado nas partes também.
	- b) A parte seguinte vem depois de um espaço.

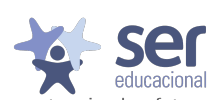

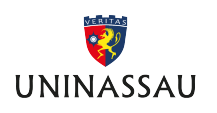

7. Questão em uma nova página. E dá para deixar linhas para os alunos responderem.

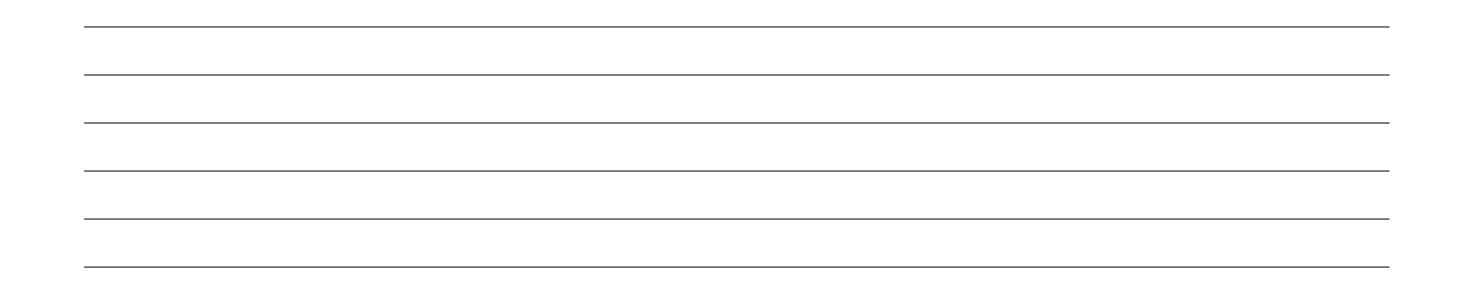

- 8. Uma questão de múltipla escolha:
	- (a) Essa é a alternativa correta.
	- (b) Na verdade é essa.
	- (c) Não é a anterior.
	- (d) Mas talvez seja.
	- (e) Melhor marcar essa aqui.
- 9. Se as alternativas puderem ser em somente uma linha, basta utilizar o ambiente oneparchoices. (a) Eu (b) Ele (c) Ela (d) Nós (e) Ninguém
- 10. Mas também é possível fazer assim:
	- a) Primeira alternativa.
	- b) Segunda alternativa.
	- c) Terceira alternativa.
	- d) Quarta alternativa.
	- e) Quinta alternativa.
- 11. Utilizando multicols para separar as alternativas em uma mesma linha:
	- (A) Alternativa 1 (B) Alternativa 2 (C) Alternativa 3 (D) Alternativa 4 (E) Alternativa 5
- 12. Uma questão de múltipla escolha pode ter uma alternativa já marcada como a correta:
	- **(a) A alternativa correta vai aparecer se a opção printanswers estiver ativa no início do documento.**
	- (b) Alternativa errada.
	- (c) Alternativa errada.
	- (d) Alternativa errada.
	- (e) Alternativa errada.
- 13. Uma questão pode ter outros tipos de solução (no arquivo UninassauProva.sty tem um trecho onde é possível fazer outras configurações no ambiente de solução):

**Solução:** Solução utilizando o ambiente solution. Se printanswers estiver desabilitado, um espaço em branco do mesmo tamanho da solução será posto no lugar, como se tivesse sido utilizado o comando vspace. Além disso todos os ambientes de solução recebem um parâmetro a mais definindo a altura que o ambiente deve ter caso a impressão da solução esteja desabilitada.

Nome do(a) Professor(a) Nome da Disciplina Pág. 2 de 3

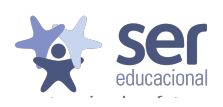

## **CENTRO UNIVERSITÁRIO MAURÍCIO DE NASSAU DE TERESINA CURSO DE GRADUAÇÃO EM NOME DO CURSO DISCIPLINA: NOME DA DISCIPLINA 1ªAVALIAÇÃO**

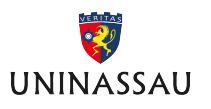

**Solução:** Solução com o ambiente solutionorbox. Se a solução não for impressa, haverá no lugar uma caixa de texto em branco.

**Solução:** Solução com o ambiente solutionorlines. Se a solução não for impressa, haverá no lugar linhas para o aluno escrever.

**Solução:** Solução com o ambiente solutionordottedlines. Se a solução não for impressa, haverá no lugar linhas pontilhadas para o aluno escrever.

**Solução:** Solução com o ambiente solutionorgrid. Se a solução não for impressa, haverá no lugar uma grade.

**Questão bônus** . . . . . . . . . . . . . . . . . . . . . . . . . . . . . . . . . . . . . . . . . . . . . . . . . . . . . . . . . . . . . . . . . . . . . . . . . . . . . . [1 ponto] É possível acrescentar também questões bônus.